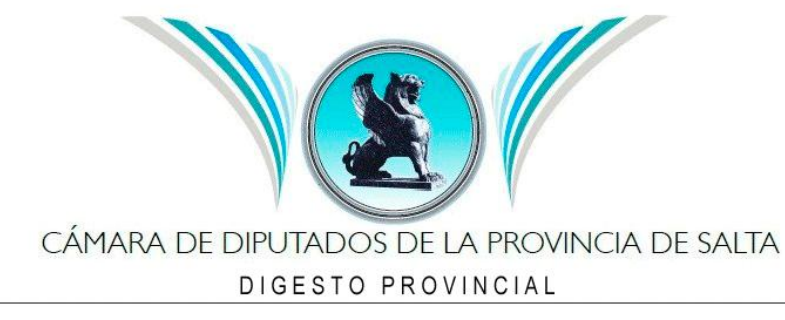

## **LEY Nº 7955**

Expediente Nº 91- 35438/2015 Preexistente. Sancionada el 01/11/2016. Promulgada el 09/11/2016. Publicado en el Boletín Oficial Nº 19.903, el 14 de Noviembre de 2.016.

#### MODIFICA LEY Nº 6444. RÉGIMEN ELECTORAL DE LA PROVINCIA.

### **El Senado y la Cámara de Diputados de la Provincia de Salta, sancionan con fuerza de LEY**

**Artículo 1º**.- Modifícase el artículo 38 de la Ley 6.444 y modificatorias, el que quedará redactado de la siguiente manera:

"Art. 38.- La postulación de precandidatos y candidatos deberá respetar la igualdad real de oportunidades garantizando la participación equivalente de géneros para el acceso a cargos electivos.

En las listas deberán ubicarse indefectiblemente después de cada precandidato o candidato de un género otro del género distinto, y así sucesivamente, observando siempre la misma proporción.

El género del candidato estará determinado por su documento de identidad independientemente de su sexo biológico.

Quedan exceptuados de las presentes reglas los cargos unipersonales o cuando se eligiere un solo precandidato o candidato en la categoría.

No será oficializada ninguna lista que no cumpla con los requisitos antes exigidos."

**Art. 2º**.- La presente Ley es de orden público y se aplicará a las elecciones primarias y generales para la elección de autoridades provinciales y municipales.

**Art. 3º**.- Comuníquese al Poder Ejecutivo.

Dada en la Sala de Sesiones de la Legislatura provincia de Salta, en Sección del día uno del mes de noviembre del año dos mil dieciséis.

Godoy - Soto - Lopez Mirau – Mellado

Salta, 9 de noviembre de 2016

#### **DECRETO Nº 1769**

# **SECRETARÍA GENERAL DE LA GOBERNACIÓN**

Expediente Nº 91- 35438/2015 Preexistente.

VISTO el Proyecto de Ley sancionado por las Cámaras Legislativas, en sesión de fecha 1 de noviembre de 2016, ingresado el día 3 de noviembre del mismo año; y,

CONSIDERANDO:

 $\overline{\mathscr{A}}$ 

www.diputadosalta.gov.ar

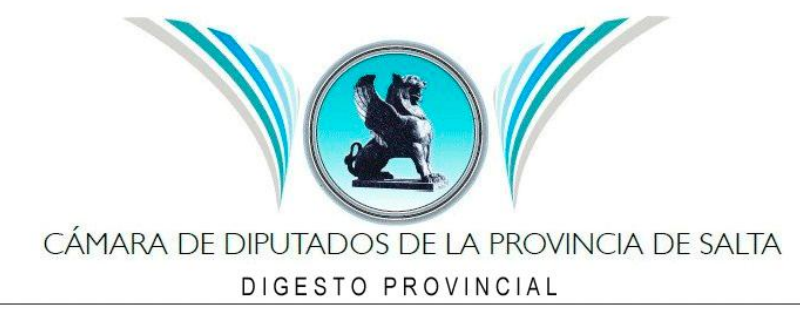

Que mediante el mismo, se dispone la modificación del artículo 38 de la Ley Nº 6444 y modificatorias, con el objeto de que en la postulación de precandidatos y candidatos se respete la igualdad real de oportunidades garantizando la participación equivalente de géneros para el acceso a cargos electivos; Que la participación política de las personas en igualdad de condiciones, es un derecho humano reconocido por el Pacto internacional de Derechos Civiles y Políticos y el Pacto Internacional de Derechos Económicos, Sociales y Culturales, que en virtud del artículo 3º, común a ambos, se establece que los Estados parte se comprometen a garantizar la igualdad en el goce de todos los derechos enunciados en los mismos;

Que, a su vez, el artículo 7º de la Convención sobre la Eliminación de todas las formas de discriminación contra la mujer (CEDAW), aprobada por las Naciones Unidas en Pág. N° 8 Ley Nacional N° 25.506 - Ley Provincial N° 7.850 - Disposiciones Boletín Oficial N° 374/15 y 375/15 Edición N° 19.903 - Salta, Lunes 14 de Noviembre de 2.016 1979 y que entrara en vigor el día 3 de septiembre de 1981, dispone que los Estados parte tomarán todas las medidas apropiadas para eliminar la discriminación contra la mujer en la vida política y pública del país;

Que el proyecto sancionado resulta acorde y respeta lo previsto por el artículo 13 de la Constitución Provincial, en donde se establece que "los poderes públicos aseguran las condiciones para que la libertad e igualdad de las personas sean reales y efectivas, procurando remover los obstáculos que impidan o dificulten su plenitud", garantizando "la igualdad del hombre y la mujer y el ejercicio pleno de sus derechos económicos, sociales, culturales y políticos";

Que, a los fines de hacer efectivo el ejercicio de la garantía constitucional precitada, el proyecto de ley sancionado -como medida institucional-, resulta ser una acción positiva estatal para la promoción de la paridad o igualdad de género, tendiente a garantizar a las personas humanas su inclusión en la vida pública, asegurándole de esta manera, la vigencia real de los derechos políticos y sociales en condicione de igualdad;

Que la modificación propuesta institucionaliza una política pública con perspectiva de género, promoviendo la paridad en el acceso a los cargos públicos, a través de un sistema de cupo que establece la integración de las listas de precandidatos o candidatos a cargos electivos un porcentaje igual de géneros;

Que, como estrategia promotora en igualdad o paridad de género, esta medida responde a una perspectiva diferente y apunta a transformar la realidad social, buscando erradicar toda exclusión estructural y funcional;

Que la presente promulgación resulta una medida institucional concreta que promueve y garantiza la paridad de género en el acceso a los cargos públicos, respetándose de esta forma los principios rectores sobre paridad de género, de la cultura paritaria y eliminación de estereotipos por razón de género y de la igualdad de trato y sin discriminación;

Que la Fiscalía de Estado y la Secretaría Legal y Técnica tomaron la intervención de su competencia (Dictámenes Nº FE 8/2016 y 3836/2016, respectivamente);

Que en ejercicio de las competencias que establecen los artículos 131 y 144, inciso 4º de la Constitución Provincial, corresponde promulgar el proyecto de ley sancionado;

Por ello,

#### **EL GOBERNADOR DE LA PROVINCIA DE SALTA DECRETA**

www.diputadosalta.gov.ar

ARTÍCULO 1º.- Téngase por Ley de la Provincia Nº 7955, cúmplase, comuníquese, publíquese, insértese en el Registro Oficial de Leyes y archívese. URTUBEY - Rodríguez (I)